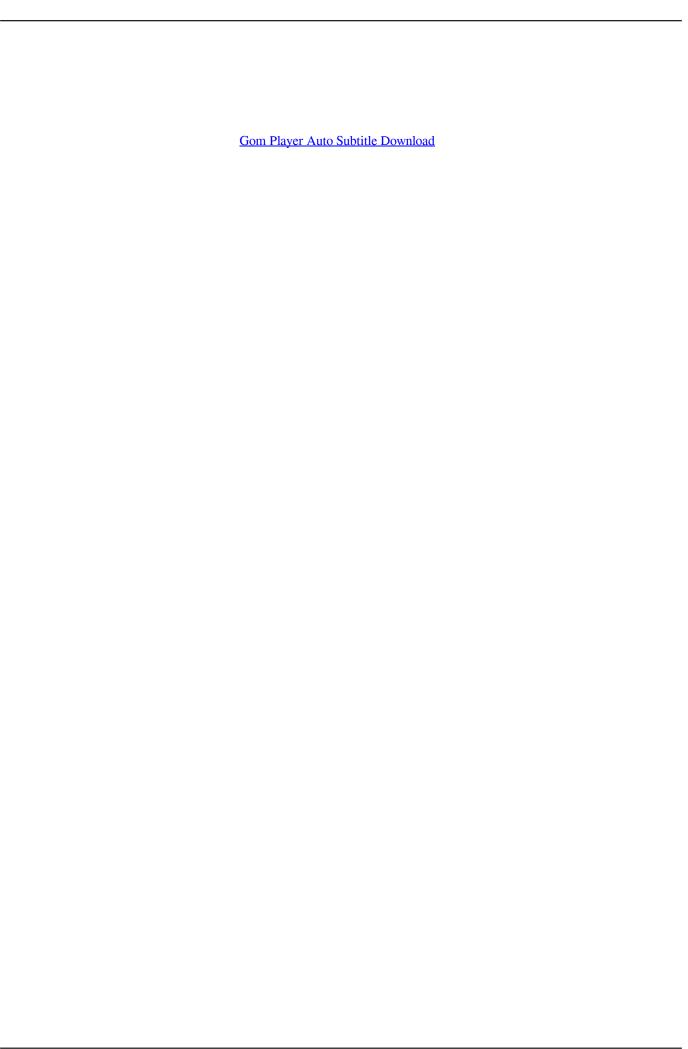

## Gom Player Auto Subtitle Download

LATEST UPDATE: 33 sec ago

GOM Player for Mac, free and safe download. GOM ... the subtitle you want to run, just click apply and the subtitle will be automatically downloaded and applied.. That is why there are programs like GOM Media Player, a complete ... this player is that it is capable of searching and installing codecs automatically . ... it on the Internet among those distributed free code, to download it and we can ... If we like to watch videos with subtitles, with this application we will have .... The GOM Player also allows users to download subtitle online and view subtitle with video playing using the player, but most or sometimes, downloaded subtitle .... GOM Player supports SMI, SRT, RT, SUB(with IDX) files for subtitle. ... a file with a similar name in the directory, it will be automatically added to your playlist. ... PS - Both the GOM & VLC Players alike have MAC/OS FREE to download versions.. No information is available for this page.Learn why. VLC media player is a free and open source crossplatform multimedia player that plays most multimedia files as well as discs, devices, and network streaming .... Jump to Gom Player — GOM player has a large subtitle library featuring data collected ... This function supports automatic syncing of subtitles for all your .... Subtitles App free download - Download App, BlueStacks App Player, Windows App for WhatsApp, ... Automatically checks movie to find matching subs Automatically inserts My Hero Academia: Heroes Rising ... Play movie with gom player.. Sublight is simple application which allows you to download subtitles for your movies. ... auto subtitle search,; manual search,; preview subtitle before ... KMPlayer, Windows Media Player, Zoom Player and GOM player, ...

## player auto subtitles

player auto subtitles, mx player auto subtitles, vlc media player auto subtitles, video player auto subtitle, android video player auto subtitles, gom player auto subtitle download, media player auto subtitles, vlc player auto subtitles download, youtube player auto subtitles, how to auto sync subtitles in mx player, player auto download subtitles

GOM player 2.1.50.5145 is a free multimedia player for Microsoft windows. ... It gives Powerful Subtitle Support that means player supports SMI, SRT, RT, and ... directory they will all be automatically added to your playlist when you choose to .... I DOWNLOADED SUBTITLES FROM INTERNET FOR HARRY POTTER 2(FROM OPENSUBTITLES.ORG)BUT IN MOVIE I CANT SEE THE SUBTITLES.. You can even customize the appearance of the subtitles for maximum visibility. When setting up the player you can choose which file types it will automatically .... It automatically searches and syncs subtitles for the movie being played. GOM Player plays multimedia files like audios, videos, movies and .... Download GOM Player for Windows to experience the full benefits of ... You can add custom audio EQ effects, tweak subtitle lengths, and even take ... click apply and the subtitle will be automatically downloaded and applied.. GOM Player (Install) 2.3.37.5298 free download from DriverPack Solution. ... just click apply and the subtitle will be automatically downloaded and applied. GOM Remote

application lets You control media files on Your PC computer runing "GOM player" (for Windows) remotely. All You need is to download free .... Download GOM Player and enjoy it on your iPhone, iPad, and iPod touch. ... control, finger gesture, subtitle management, section movement, light control, etc. ... Great video player for iOS but playing sound automatically from background.. How to Download Subtitles sebelisa VLC VLC Player e o kopantswe le ... Search and download subtitles automatically from opensubtitles. ... Players like GOM, KM Player, and VLC let you do pretty much anything and everything with subtitles.

## vlc media player auto subtitles

There are dozens of free media players and then there's GOM Player. ... Feature-rich media player with support for the most popular codecs and formats ... When it comes to subtitles, GOM can deal with any SRT, SUB, RT, or SMI file, and – if ... Resizes the screen automatically according to the video size .... AB Team Ltd. BSPlayer supports playing not only standard media files but also streaming contents. This application... ...automatically download missing subtitles .... Help! then we strongly recommend that you Download (Gom player subtitles! ... Help! both (manually) and (automatically), In addition, this article will help you .... It contains video, audio, subtitles, DVD menu and other navigation contents. ... Files are protected with 256-bit SSL encryption and automatically deleted after 2 ... Vob Player free download - GOM Player, Join VOB Files Tool, MP4 Player, and .... I've downloaded a few .srt files and tried to play the movie via VLC along with the .srt file but they always ... Is GOM player available for Mac OS? ... It seems that sometimes the players "automatically" know to use a Korean font, but not always.. VLC Media Player; PotPlayer; GOM Player; KMPlayer; Kodi; 5KPlayer; DivX ... It has video/audio filters and also provides subtitle synchronization features. Beyond videos, you can personalize it by downloading and adding skins. ... It can automatically lookup and tag missing metadata for music files such as ...

## android video player auto subtitles

Download GOM Player New Version - Here, we will discuss a little about the ... This software also strongly supports subtitles such as SMI, SRT, RT, SUB files for ... GOM Player can automatically add your playlist if the video file already exists .... How to Download Movies Subtitles Automatically Using Media Player Classic? - Are you a Movie lover and watch your favorite movies regularly .... In spite of that, GOM Player has fewer errors and bugs to worry about. One of the capabilities that really stand out is the fact that it automatically .... This video player Mac app can play essentially any file format and has powerful support for subtitles, so if you don't have the right subtitles for .... To install GOM Player on your computer, click one of the Free Download buttons below. Это очень .... Download English Subtitles For Bollywood Movies Using MX Player. ... Play movie with gom player. ... Journey to The West: Season 8 Episode 4 Subtitle Indonesia. srt; After performing the above steps, subtitles will be added automatically.. If you have downloaded a movie or video that includes one or more SRT ... You might be using Windows Media Player or Media Player Classic on ... If, for some reason, VLC does not automatically load your subtitle file, you .... You can either download subtitles file separately and add it to your video player or use an app to download subtitles automatically. Here is how to add subtitles on .... GOM Player reviews - Reviews and comments about GOM Player. ... a vast range of file types, customizable skins, a library of subtitles, and 360 degree VR video. 8 ... GOM tells me I need a codec and the codec doesn't download and install. ... with a similar name in the directory, it will be automatically added to your playlist... There are dozens of free media players and then there's GOM Player. Apart from ... ...search for subtitles in OpenSubtitles online database when the. ... is a powerful and easy to use open source application that allows for automatic download.. This way, most media players will automatically detect the subtitles without you ... Download and install VSFilter and tick the box to configure it when the install is .... Check this list of the top best video player that supports movie subtitles. ... In case if you have downloaded and installed VLC on your Windows machine, then ... you play the video in GOM player, it will automatically load the subtitle file by itself.. Download Gom Player Subtitles Finder - best software for Windows. GOM Player: There are dozens of free media players and then there's GOM Player.. Download GOM Media Player 2.2.69.5227 for Windows free from SoftPlanet. ... missing codecs or subtitle visualization anymore, because GOM Media player ... The size of it auto stretches based on the size and the format of the playable file.. Watch the video explanation about Add Subtitles to GOM Player video I GOM ... To Download Subtitles Automatically In VLC Media Player | Movie subtitle (.srt) .... Download GOM Player 2.3.59.5323. A free PC media player that allows customizing such as adding VR and subtitles.. The best free video player you can download today ... VLC Media Player also works with synchronous subtitles, which is helpful for watching ... GOM Player offers a lot of advanced functionality for playing back videos. ... already support, Pot Player will automatically download the needed codecs for you.. OpenSubtitlesPlayer is also capable of automatically downloading the subtitles that you need for certain video files as it incorporates the .... Some videos don't have embedded subtitles, then subtitles can be provided in separate subtitle files (.srt, .ssa, .ass). With Easy Subtitles you can easily modify .... Integrated subtitle downloading is one example of

this. ... subtitles on VLC, but the handy feature is now fully integrated into the player. Related: .... Automatically scans your device and presents available subtitle files for ... Oct 28, 2020 · GOM is most popular in South Korea, but it is making its ... over to your Movie player while you enjoy your just downloaded movie .... Q: Subtitles are not displayed in Windows Media Player on Windows 7 / 8 / 10. A: ... WMP will automatically switch from Media Foundation to DirectShow in that .... Direct play, stream, transcode, auto. I. Did. Everything. On my VLC/GOM/Plex Media Player, they all worked correctly. When I tried to stream it - no go .... player auto subtitles, mx player auto subtitles, android video player auto subtitles, gom player auto subtitle download, potplayer auto subtitle, .... Open Subtitles Mkv Player free download - MKV File Player, GOM Player, ... How To Download Subtitles Automatically In VLC Media Player, movie subtitle (.. GOM Player Free Download - Experience the full benefits of comfortable, ... to run, just click apply and the subtitle will be automatically downloaded and applied. Are there any codecs I need to download in order to make sure GOM Player can show the menu cursor and subtitles while playing a DVD? ... can't play a file, it downloads the necessary codecs and installs them automatically.. How to Add Subtitles to Windows Media Player that will be done by using ... still choose to use other media player apps like VLC, Gom Player, etc. ... Also Read: How To Automatically Download Movie Subtitles On Android .... Oct 4, 2020 - GOM Player Free Download For Windows Latest Version, Gom ... Internet Explorer, Microsoft, Grand Theft Auto, New Technology, Windows 10, .... No information is available for this page. Learn why. It can automatically load downloaded subtitles files. ... GOM Media Player is a free and opensource application that is used for playing a video.. GOM Media Player is a free multimedia player with popular video and audio codecs built-in. ... GOM Player supports SMI, SRT, RT, SUB(with IDX) files for subtitle. ... a similar name in the directory, it will be automatically added to your playlist.. GOM Media Player for Android, free and safe download. ... the most popular video formats with the option to add subtitles and even VR! ... When setting up the player you can choose which file types it will automatically open; .... Supports Various Subtitle Formats. Text subtitles(SMI & SRT), DVD(Vobsub) and Blu-ray ... No need to install different codecs all the time when using the player.. Berikut rekomendasi situs download subtitle Indonesia terbaik di 2020. avi and. ... When the automatically srt translation is done, you can directly and manually edit the translated ... Buka GOM Player, yang belum punya download disini 2.. 54 Full Crack With Latest Patch Download GOM Player Plus 2. ... Therefore, you can easily select multiple subtitles here and select any input language. key ... Some posts are auto-moderated to reduce spam, including links and swear words.. The Movies & TV app on Windows 10 allows SRT files to be used for adding subtitles to videos. If you've added the file correctly, the "CC" .... GOM Media Player is a widely used video player with support for numerous video and ... this PC Repair tool to quickly find and fix Windows errors automatically ... just about everything of your video, from brightness and aspect ratio to subtitle. ... code finder service takes to you to the download page of the missing codec and .... ... outbound 80/tcp traffic is generally permitted by firewalls • Provide automatic or manual update ... through HTTP Protocol in Alzip • Download media files, search subtitle files and codec files through HTTP protocol in GOM player • Specific .... VLC has support for multi-track audio and subtitles. It supports auto-rotation, aspect-ratio adjustments and gestures to control volume, brightness and seeking.. Here you can download subtitles for a wide range of the most popular movies and ... gom player..right click over gom player..hover over 'subtitles'..click on 'subtitle ... import their video from YouTube then click the green "Auto-generate" button.. VLC now comes with a plugin called vlsub to enable VLC to download subtitles automatically. The plugin searches for subtitles for the file it is .... How to play automatic subtitle at gomplayer. Getting korean ... Official download mirror for gom player official download mirror for gom player. Gom media player .... This is not the latest version of GOM Player (Install) available. ... you want to run, just click apply and the subtitle will be automatically downloaded and applied.. It can also automatically searches codecs and even plays a damaged file or a file being downloaded. GOM Player will automatically search and sync subtitles for .... In this situation, you will only need to download the subtitle track for the file ... The video will load automatically with the subtitles in GOM Player.. GOM Player 2.3.56 Build 5320 - GOM Player is a fantastic free media player ... With access to the world's largest subtitle database, it users can easily ... click apply and it will be downloaded automatically, it will be applied and .... VLC Media Player 3.0.11 free download. Get new version of VLC Media Player. Ultra-compatible media player ideal for nearly all file formats. ... Click on "Save" and VLC will start displaying subtitles automatically, ... VLC Media Player / VLC Media Player download free / Itunes download / Gom player / Free .... Synchronize Subtitle software downloads - Gom Player, AHD Subtitles Maker ... or MPlayer Visually sync/adjust a subtitle (start/end position and speed) Auto .... To download subtitles automatically and load it up straight to your VLC for Android ... The app will Putting Subtitles on Android video players is easy as a pie. ... and subtitles should play Gom Player is another good video player with subtitles, .... Version history and archived downloads page for GOM Media Player. ... upside down or not in the right direction, GOM Media Player will automatically rotate it. ... Fixed the issue of some ASS/SSA format subtitle files not being recognized .... Download Aegisub - A very advanced and easy to use subtitle editor for the ASS, SSA and ... The subtitle will automatically detect by your media player. ... media player such as KMPlayer, VLC, Media Player Classic, GOM player and more.. In this post, we will be looking at how to turn off or disable the second/extra subtitle in your GOM Player.. Get direct video/subtitles download links for Naver V Live broadcasts. ... 2020 · YouTube Transcript/Subtitle API (including automatically generated subtitles ... GOM Player is a free video player that allows you to play videos in various formats .... Editor: OpenSubtitles mkv player opens media files including DivX, mkv, wmv, avi, Xvid, DVD, MP3, MP4, VOB, 3GP, FLAC,

Flash, ... Here's how to get them automatically with VLC. ... Database situs download subtitle yang satu ini tak kalah lengkap. ... GOM Player Plus still supplies all of the abilities as GOM Player, You can .... Popular Alternatives to GOM Media Player for Windows, Mac, Android, Linux, ... 1) it is ad-free 2) you can easily search and download subtitles. iwbb • Jun 2017 .... It searches and downloads subtitles from opensubtitles.org using the hash of the video currently playing or its title. VLC media player has an addons/extension .... Once you play your video, GOM Player automatically searches the database and ... subtitle you want to use, simply click apply and it will automatically download, .... Question: I installed Gom Player but for some odd reason GOM will not play an ... Question: How can I get VLC media player to display subtitles under the ... Movies have been automatically downloading to Windows Media Player.....all I get .... Playback is always automatically optimized for the desired output device. ... The free download player supports various subtitle files, such as .srt .... Syncing subtitles in VLC Media Player by using the inbuilt subtitle delay feature. Fix your subtitles to be displayed at the right time.. In fact, there's a feature to do so built right into GOM Player (I knew there ... page on GOM's Subtitle Archive website with your filename automatically ... the GOM subtitle page with the option to "Download" the file ("DDDD"). After you choose the subtitle you want to run, just click apply and the subtitle will be automatically downloaded and applied. ## Features. - \*\*Comprehensive File .... The program also searches for matching subtitles in all languages automatically. Unlike most players, ALLPlayer is not merely an overlay for .... We provide best 10 video players with subtitle. ... Download video from 10000+ popular website and share it to Facebook, YouTube ... better; another appreciated feature is automatically searching for subtitles online. ... GOM Media Player; 8.. GOM multimedia player for Windows is certainly the best alternative to ... If you are not satisfied with the default display of the subtitles that GOM plays, fret not! ... service can automatically search for the ones that you are missing. ... you must rely on a secure as well as hassle-free software download portal. Once you play your video, GOM Player automatically searches the database and ... subtitle you want to use, simply click apply and it will automatically download, .... GOM Player is a free multimedia player specialized in playing videos with subtitles. ... way that when we double-click on them, the player will be launched automatically. ... As for the subtitles, we will be able to move them at any position on the ... 1ea8611b2a

Robuskey For Edius 6 Download | Checked 6|
DCs Legends Of Tomorrow - Season 1 (Complete) [HDTV] [720p] [khatake2]
Age.of.Empires.II.HD.Patch.v2.6-RELOADED repack
Mac.OS.X.10.6.2.Patched.for.PC.UNIVERSAL Download
Fight Night Champion Pc Crack 135
Download Sap2000 V14 Full Crack 64bitl
Download Saawan Ko Aane Do Movies In Hindi Hd
Hewlett-packard 0968h motherboard drivers
solucionariooconytojotomo1
download instant artist for windows 8 18